## Doro 6050 Mobilni Internet nastavitve

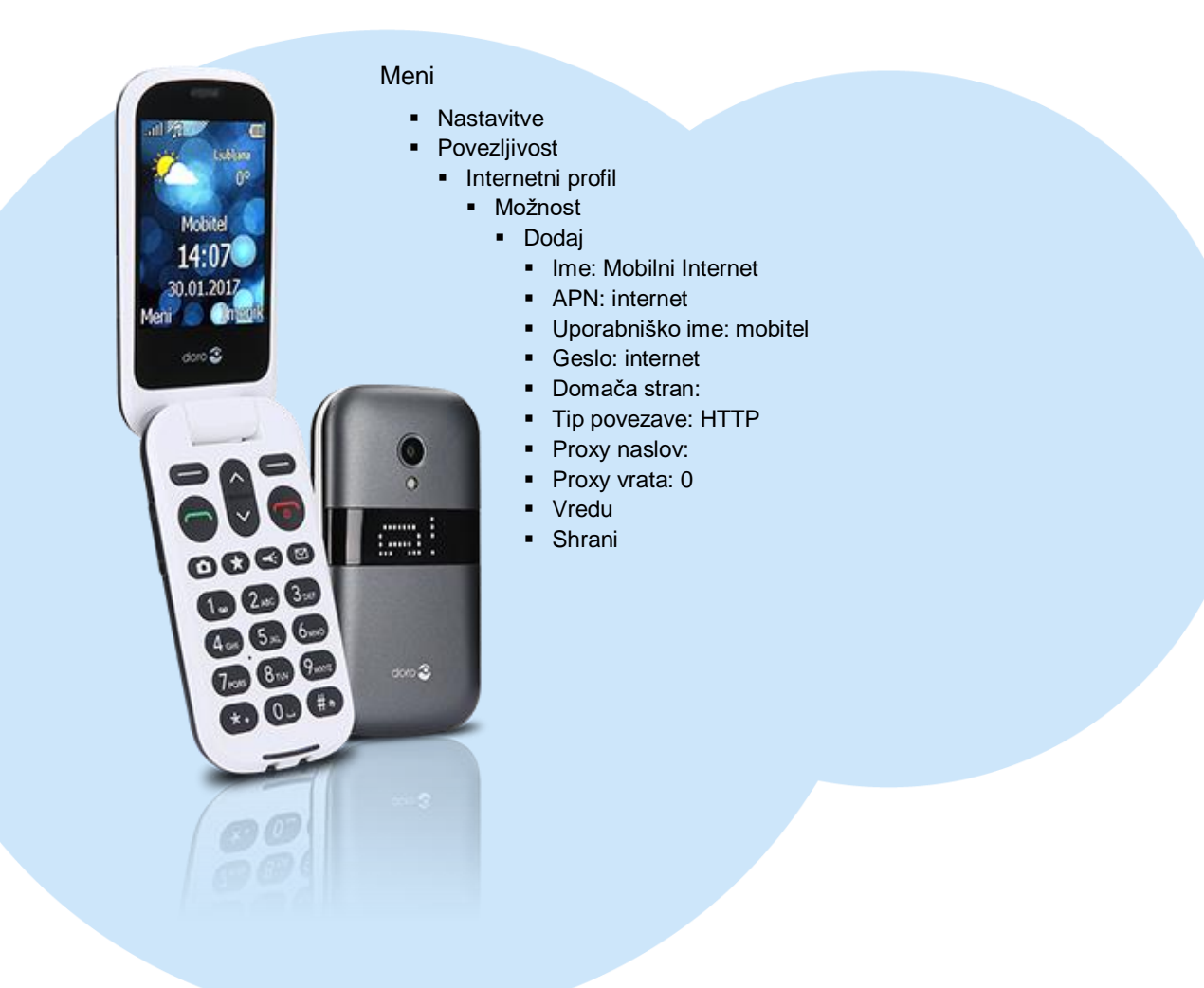

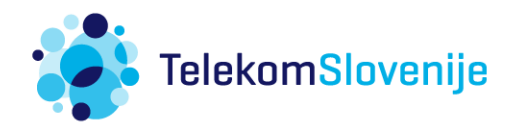